## **Vaatimusdokumentti**

Kivireki

Helsinki 4.11.2007 Ohjelmistotuotantoprojekti HELSINGIN YLIOPISTO Tietojenkäsittelytieteen laitos

#### **Kurssi**

581260 Ohjelmistotuotantoprojekti (6 ov)

#### **Projektiryhmä**

Anu Kontio Ilmari Helen Olli Juvonen Joonas Murtola Teppo Niinimäki

#### **Asiakas**

Timo Aalto

#### **Ohjaaja**

Jari Suominen

#### **Kurssin vastuuhenkilö**

Kimmo Simola

#### **Kotisivu**

http://www.cs.helsinki.fi/group/kivireki

#### **Versiohistoria**

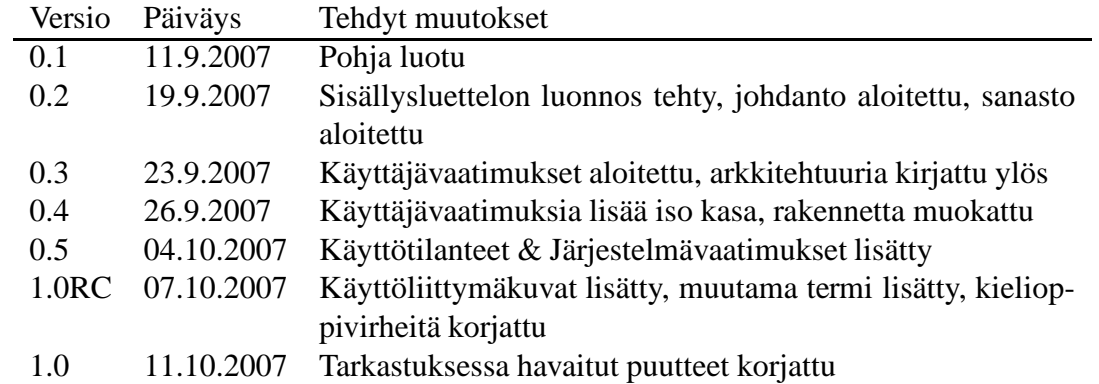

# **Sisältö**

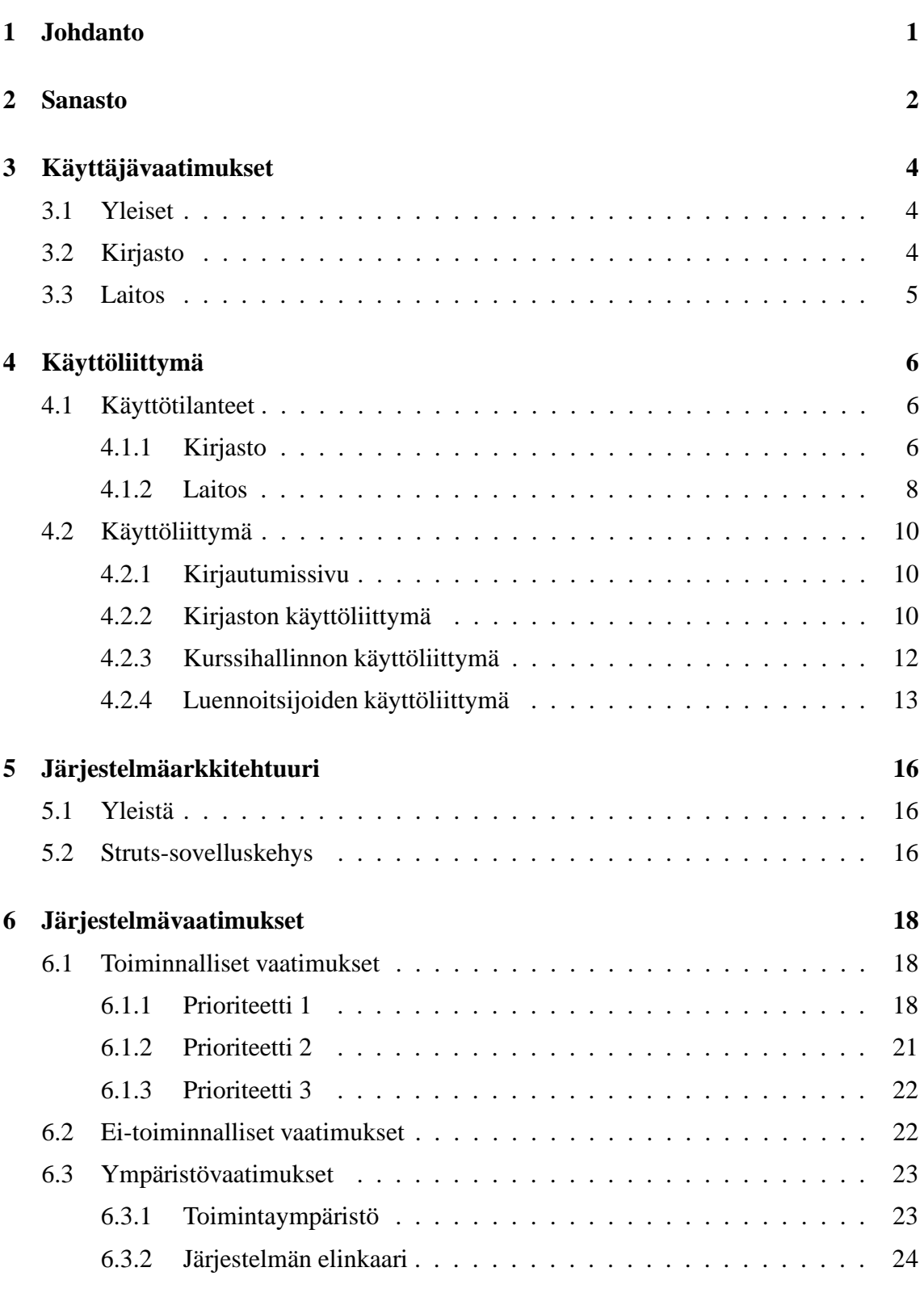

#### **Lähteet 25**

i

## **1 Johdanto**

Syksyn 2007 Ohjelmistotuotantoprojekti-kurssin ryhmän Kivireki aiheena on Kurssikirjatietojen hallintajärjestelmä. Aihe projektille syntyi Kumpulan kirjaston tarpeesta saada järjestelmä, jolla kirjaston henkilökunta pystyisi keskitetysti hoitamaan kurssikirjojen hankintaan ja yleiseen hallintaan liittyviä toimenpiteitä. Järjestelmän piiriin kuuluu myös Tietojenkäsittelytieteen laitoksen luennoitsijoille ja kurssihallinnolle toteutettava käyttöliittymä. Kurssihallinto kirjaa järjestelmään luennoitavat kurssikerrat sekä kurssien arvioidut osallistujamäärät. Luennoitsija voi tämän jälkeen ilmoittaa luennoimiensa kurssien kurssikirjatiedot.

Tässä dokumentissa kuvataan Kurssikirjatietojen hallintajärjestelmälle asetettavia tavoitteita ja vaatimuksia niin asiakkaan kuin projektiryhmänkin näkökulmasta. Muusta projektin dokumentaatiosta poiketen, vaatimusdokumentissa keskitytään erityisesti seuraaviin:

- Mitä toimintoja järjestelmä tulee pitämään sisällään.
- Mitä laadullisia vaatimuksia järjestelmälle on asetettu (niin asiakkaan kuin projektiryhmän toimesta)
- Mitä rajoituksia järjestelmän toimintaan liittyy (ts. minkälaisen ympäristön järjestelmä vaatii toimiakseen ja mitä toiminnallisuutta voidaan jättää toteuttamatta)

Dokumentissa esitellään asiakkaalta saadut vaatimukset järjestelmän toimintaan liittyen (käyttäjävaatimukset sekä käyttötilanteet), jotka projektiryhmä on analysoinut ja joiden perusteella on tehty järjestelmävaatimukset (mitä toimintoja järjestelmä tarjoaa). Järjestelmävaatimukset on priorisoitu ja ne pyritään toteuttamaan tärkeysjärjestyksessä. Dokumentissa kerrotaan myös, millaiseen tulokseen projektiryhmä on tyytyväinen projektin päättyessä. Dokumentti sisältää myös esimerkkejä käyttöliittymästä sekä järjestelmäarkkitehtuurikuvauksen.

Vaatimusdokumentti toimii lähtökohtana järjestelmän suunnittelulle, toteutukselle ja testaukselle. Erityisesti se on projektiryhmän ja asiakkaan välinen sopimus siitä, mitä ominaisuuksia ja toiminnallisuutta toteutettava järjestelmä tulee pitämään sisällään.

## **2 Sanasto**

- **Apache Struts** Web-sovelluksille tarkoitettu sovelluskehys, joka perustuu sovelluksen toimintalogiikan jakamiseen MVC-mallin mukaiseksi. Struts abstrahoi J2EE:n Servlet rajapinnan ja helpottaa sovelluksen toteutuksen rutiininomaisten puuhien toteutuksessa.
- **Apache Tomcat** Web-palvelinohjelmisto, joka toteuttaa Javan Servlet-rajapinnan.
- **Hibernate** Avoimen lähdekoodin sovelluskehys tietokantaoperaatioita varten.
- **JavaScript** Web-selaimen oliopohjaimen komentosarjakieli.
- **JDBC** Java Database Connectivity, Javan tietokantarajapinta, joka määrittelee tavan jolla Java-sovellus voi ottaa yhteyden tietokantaan. Sovelluksen ja tietokannan välisen kommunikoinnin hoitaa käytännössä tietokantakohtainen tietokanta-ajuri.
- **JSP** JavaServer Pages on Javan Servlet-rajapintaa hyödyntävä tekniikka, joka mahdollistaa web-sivujen dynaamisen generoinnin selainohjelmille. JSP käyttää omaa merkkausmenetelmäänsä, joka mahdollistaa Java-koodin upottamisen HTML:n sekaan.
- **LDAP** Lightweight Directory Access Protocol, hakemistopalvelujen tietojen hallinnointiin tarkoitettu, TCP/IP:n päällä toimiva sovelluskerroksen verkkoprotokolla.
- **MVC** Model-View-Controller on ohjelmistotuotannossa käytettävä arkkitehtuurimalli, jossa ohjelmisto jaetaan kolmeen osaan: tietosisällön hallinta, käyttöliittymä sekä näiden välissä toimiva kontrolliosio.
- **MySQL** Avoimen lähdekoodin olio-relaatiotietokantajärjestelmä. MySQL-kantaa voidaan hallinnoida SQL-kielellä.
- **SQL** Structured Query Language on tietokanta-kyselykieli, jonka avulla tietokantoihin voidaan tehdä mm. hakuja ja muutoksia.
- **XHTML** eXtensible Hypertext Markup Language on kuvauskieli, jota käytetään websivujen luomiseen. Erona perinteiseen HTML:n, XHTML täyttää XML-standardin muotovaatimukset.
- **arvioitu osallistujamäärä** Arvio kurssille osallistuvista opiskelijoista, johon uusien kirjojen hankinta suurelta osin perustuu. Tämä tieto syötetään järjestelmään laitoksen päässä. Kurssihallinto syöttää samanlaisen arvion myös TKT-laitoksen Ilmojärjestelmään.
- **kirjasto** Kirjasto on järjestelmän tilaaja sekä toinen pääasiallinen käyttäjä. Kirjasto käyttää järjestelmää kurssikirjatietojen hankintaan.
- **kurssi** Säännöllisesti tai vähemmän säännöllisesti järjestettävä opintokokonaisuus. Kurssi voidaan luennoida/järjestää useita kertoja. Jokaisella kurssilla on kurssikoodi sekä nimi. Esimerkiksi "581326-3, Java-ohjelmointi", "99501Käyt, English Academic & Professional Skills: Reading, Writing & Spoken Communication" tai "477628, PSY382 Varianssianalyysi".
- **kurssihallinto** Kurssihallinolla tarkoitetaan dokumentissa opetushallintoa.
- **kurssikerta** Kurssin yksi järjestämiskerta. Esimerkiksi "Java-ohjelmointi, syksy 2007, periodi 2".
- **käyttötapaus** Käyttötapauksessa kuvataan järjestelmän ja sen käyttäjän välinen vuorovaikutus, jossa käyttäjä pyrkii saavuttamaan jonkin tavoitteen käyttämällä järjestelmää. (Tässä dokumentissa käyttötapauksia ei ole suoraan dokumentoitu, saman asian hoitaa käytännön tasolla käyttöliittymän määrittely.)
- **käyttötilanne** Käyttötilanne on konkreettinen kuvaus työtehtävästä, jota käyttäjä yrittää suorittaa. Käyttötilanne sisältää käyttäjän tavoitteen sekä tiedon seikoista, jotka eivät ole käyttäjän tiedossa.
- **laitos** Laitoksella viitataan järjestelmän toiseen käyttäjään joko Tietojenkäsittelytieteen laitokseen tai yleisesti johonkin Helsingin yliopiston laitokseen. Laitoksen piiriin kuuluvat luennoitsija sekä kurssihallinto, jotka syöttävät järjestelmään tarpeelliset kurssi- ja kurssikirjatiedot.

## **3 Käyttäjävaatimukset**

Käyttäjävaatimukset kuvaavat järjestelmän tarjoamia palveluja, ominaisuuksia ja toimintoja käyttäjän näkökulmasta. Vaatimukset on jaettu kolmeen kategoriaan: yleiset vaatimukset, pelkästään kirjastoon liittyvät vaatimukset sekä pelkästään laitokseen liittyvät vaatimukset.

## **3.1 Yleiset**

#### **KV1 Web-sovellus**

Järjestelmää pitää voida käyttää Internetissä web-selaimella.

### **KV2 Käyttöliittymä**

Käyttäjän suorittamat toimenpiteet tapahtuvat graafisen käyttöliittymän kautta.

### **KV3 Tietoturva**

Vain asianomaisilla käyttäjillä tulee olla pääsy järjestelmään: luennoitsijoilla kurssikirjojen syöttämiseen, kurssihallinnolla kurssien lisäämiseen ja hallintaan, kirjastolla kurssikirjatietojen lukemiseen ja muuttamiseen.

### **KV4 Laajennettavuus**

Laajennettavissa toimimaan kaikissa tiedekunnissa ja laitoksissa: Eri tiedekuntien kurssikirjatiedot ohjataan asianmukaisen kirjaston hankintaihmisille.

### **KV5 Autentikointi ja oikeudet**

Käyttäjä tunnistetaan käyttäjätunnuksen ja salasanan avulla. Käyttäjätunnukset ovat kirjasto ja laitoskohtaisia (jokainen järjestelmää käyttävä ei saa omaa tunnustaan, vaan käyttäjätunnukset ovat yhteisiä kaikkien käyttäjien kesken).

### **KV6 Istunnon vanheneminen**

Jos käyttäjä ei ole suorittanut järjestelmän käyttöliittymällä toimintoja 15 minuuttiin, aikakatkaistaan istunto automaattisesti. Käyttäjän on tämän jälkeen kirjauduttava järjestelmään sisään uudelleen jatkaakseen työskentelyä.

### **KV7 Lokitiedot**

Käyttäjien tekemistä toimista tallennetaan lokitietoja järjestelmään.

## **3.2 Kirjasto**

### **KV8 Kirjaston kirjojen listaus**

Järjestelmästä täytyy saada lista kirjoista joita kirjastossa tällä hetkellä jo on.

### **KV9 Menneiden/tulevien kurssien kirjojen listaus**

Tietyn lukuvuoden kurssikirjojen listaus (eli mitä kursseja on luennoitu / luennoidaan ja mitä kirjoja käytetty / käytetään): Järjestelmästä täytyy saada lista esim. seuraavana lukuvuonna käytettävistä kurssikirjoista, jotta tiedetään, mitä kirjoja hyllyssä pitäisi olla ja kuinka paljon.

## **KV10 Tiedot tilattavista kirjoista**

Järjestelmän avulla voidaan lähettää sähköposti-ilmoitus, kun tieto kursseilla käytettävistä kirjoista on valmis tai kun tiedoissa on tapahtunut muutoksia.

## **KV11 Kurssin arvioitu osallistujamäärä**

Järjestelmästä on selvittävä arvioitu kurssin osallistujamäärä.

### **KV12 Kurssikirjan tärkeys**

Järjestelmästä on selvittävä kuinka tärkeä kukin kirja on kurssille (tärkeä, prujullakin selviää, oheislukemista jne.)

### **KV13 Kirjailmoituksen tilatiedot**

Järjestelmässä näkyy tieto, onko kyseinen kirjailmoitus jo käsitelty (tilattu tai todettu ettei tarvitse tilata) ja mahdolliset kommentit kirjaan/kurssiin liittyen.

## **3.3 Laitos**

### **KV14 Luennoitavien kurssien kirjojen syöttö**

Luennoitsija voi järjestelmää käyttäen ilmoittaa kurssin kirjan/kirjojen ym. tiedot.

### **KV15 Kurssin tietojen päivitys**

Järjestelmällä on mahdollista tehdä muutoksia jo kirjattuihin kursseihin, jos kurssin tiedot muuttuvat tai niitä halutaan täydentää.

### **KV16 Kurssin tietojen kopiointi**

Vanhojen kurssien tietoja voi kopioida suoraan; kaikkien kurssien tiedot/kirjat eivät muutu joka vuosi.

### **KV17 Olemassa olevien kurssikirjojen listaus**

Sama kuin kirjastolla: samoja kirjoja ei tarvitse syöttää joka kerta uudestaan.

### **KV18 Kirjojen listaus lukuvuoden perusteella**

Mitä kursseja on luennoitu (luennoidaan) ja mitä kirjoja on käytetty (käytetään) (sama kuin kirjastolla): esim. opinto-opasta varten.

### **KV19 Osallistujamäärien arvioiden syöttäminen**

Tilattavien kirjojen lukumäärään päättämistä varten on voitava syöttää arvio osallistujista.

### **KV20 Kurssikerran poistaminen**

Kurssikerta saatetaan perua.

## **4 Käyttöliittymä**

Käyttöliittymän suunnittelussa käytettiin Simulointipohjaista GDD-suunnitteluprosessia [Laa06]. Prosessiin liittyen luotiin käyttötilanteita, joiden pohjalta käyttöliittymä kehitettiin.

## **4.1 Käyttötilanteet**

Käyttötilanteet ovat esimerkkejä tilanteista tai työtehtävistä, joista järjestelmän tulee selvitä. Käyttötilanteet on jaettu kahteen osaan: kirjastoa koskevat käyttötilanteet ja laitosta koskevat käyttötilanteet. Pääasiallisten käyttötilanteiden lisäksi on kirjattu myös niiden variaatioita, joissa tilanne on hieman erilainen. Variaatiot ovat usein harvemmin vastaan tulevia erikoistapauksia.

(**Huom.** Käyttötilanteiden yhteydessä olevat taulukot *eivät ole* käyttöliittymäkuvia. Osa tilanteisiin liittyvistä tiedoista on vain annettu taulukkomuotoisena.)

### **4.1.1 Kirjasto**

#### **KT1 Kirjatietojen saapuminen**

Kevään 2008 kurssit, kurssikirjat ja osallistujamäärät on selvitetty Tietojenkäsittelytieteen laitoksella. Pidettävät kurssit ja niiden kurssikirjat ovat seuraavat:

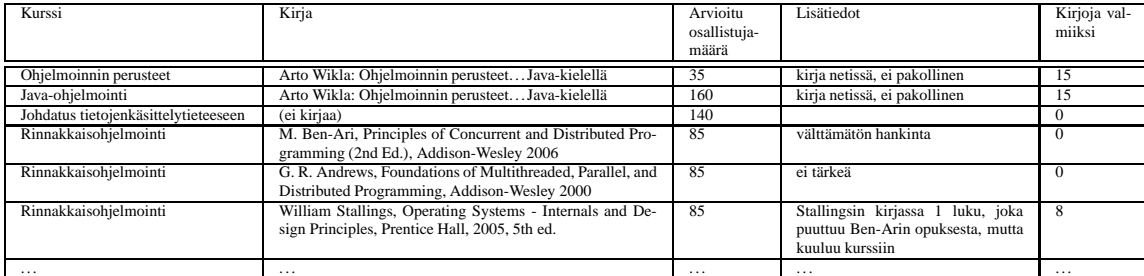

Jotta Kumpulan tiedekirjaston henkilökunta osaa hankkia mahdolliset uudet tarvittavat kirjat, heidän on saatava tiedot kirjatarpeisiin vaikuttavista seikoista. Tietojenkäsittelylaitoksen kurssikirjahankinnoista vastaava Kirsi Kirjasto saapuu aamulla klo 8:30 töihin.

**Käyttäjän tavoite:** Käyttäjän tavoitteena on tiedon uusista kurssikirjoista saatuaan päättää hankittavien kurssikirjojen määrä.

**Käyttäjän tiedot:** Käyttäjä ei tiedä mitään tietoja uusista kursseista tai niihin liittyvistä uusista kurssikirjoista.

#### *KT1.1 Variaatio: muutoksia kursseihin*

Normaali kirjatilaus on jo tehty, mutta kirjat eivät ole vielä saapuneet. Kevään 2008 kursseihin tulee seuraavia viime hetken muutoksia:

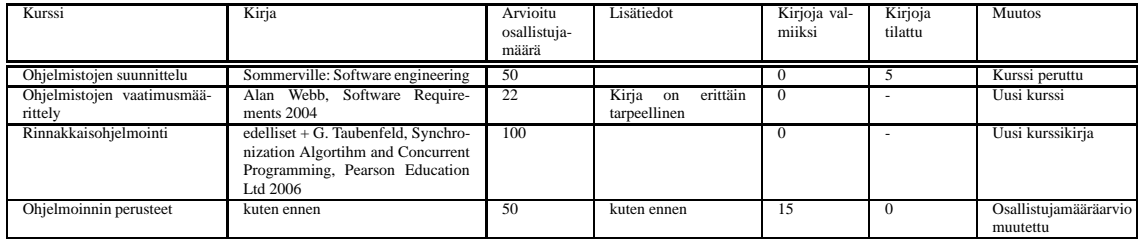

Muutosten vaikutus halutaan ottaa huomioon kurssikirjahankinnoissa.

**Käyttäjän tavoite:** Käyttäjän tavoitteena on uusien tietojen valossa selvittää, pitääkö lisätilauksia tehdä ja/tai olemassa olevia tilauksia perua (ja ehtiikö ne perumaan).

**Käyttäjän tiedot:** Käyttäjä ei tiedä muutoksista mitään etukäteen, eikä jo tilattujen kirjojen määriä, tai edes, että missä vaiheessa tilaukset ovat tällä hetkellä.

#### *KT1.2 Variaatio: sama kirja useammalla laitoksella*

Kevällä 2008 luennoidaan Tietojenkäsittelytieteen laitoksella kurssi *Tiedon louhinta* ja Matematiikan ja tilastotieteen laitoksella *Tilastollisen tietojenkäsittelyn perusteet*. Kirja *Davidson, Fred (1996): Principles of Statistical Data Handling. SAGE Publications, London* on ohjeislukemistona ensimmäisessä ja kurssikirjana jälkimmäisessä.

#### **KT2 Kirjojen saapuminen kirjastoon**

Seuraavat tilatut kirjat saapuvat kirjastoon:

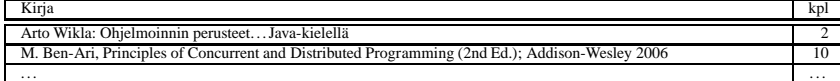

Kirsi Kirjaston täytyy päivittää tiedot kirjoista ajan tasalle.

**Käyttäjän tavoite:** Päivittää tiedot kirjoista ajan tasalle.

**Käyttäjän tiedot:** Kirsi ei tiedä, paljonko kirjojan on alun perin tilattu, tai mitä kirjoja on tilattu. Hän tietää (tai selvittää jostain), että kirjat ovat kurssikirjoja.

#### *KT2.1 Variaatio: Kirjaa ei saatavilla*

*Software requirements* -kirjaa ei ollutkaan saatavilla kuin 1 kpl ja vain se saatiin tilattua. Kirja saapuu.

#### *KT2.2 Variaatio: Kirjoista saapuu vain osa*

*Sommerville, Software engineering* kirjaa saapuu ensimmäiset 5 kpl. Jälkimmäiset 5 kpl ovat vielä tilauksessa.

#### **KT3 Vanhojen kirjojen poistaminen hyllystä**

Kalle Kirjaston tehtävänä on poistaa pitkään luennoimattomana olleiden kurssien kurssikirjat hyllystä (ja tehdä siten tilaa uusille kirjoille).

**Käyttäjän tavoite:** Tehdä tilaa uusille kirjoille poistamalla pisimpään luennoimattomana olevien kurssien kurssikirjat hyllystä.

**Käyttäjän tiedot:** Käyttäjä ei tiedä, mitä kirjoja hänen tulisi poistaa. Hän ei siis ole selvillä siitä, mitkä kurssit ovat pisimpään olleet luennoimatta, tai että, mitkä kurssikirjat liittyvät näihin kursseihin. Hän tietää, kuinka paljon kirjoja tulisi suunnilleen poistaa hyllystä.

#### **4.1.2 Laitos**

#### **KT4 Kurssien syöttäminen järjestelmään**

Kokouksessa on päätetty laitoksen seuraavan lukukauden opetusohjelmasta. Keväällä 2008 tullaan järjestämään seuraava kurssit:

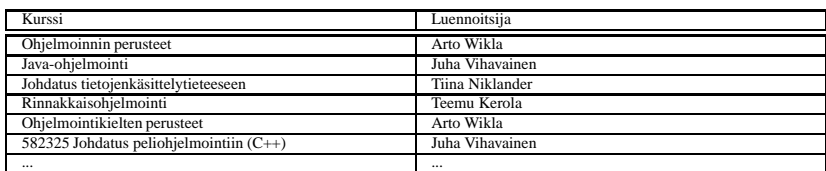

Kurssihallinnosta vastaavan Erkiön täytyy saattaa tiedot uusista kursseista ja niihin liittyvistä kurssikirjoista kirjaston tietoon. Tätä varten hän tarvitsee luennoitsijoilta tiedot kursseihin liittyvistä kurssikirjoista. Erkiön täytyy ilmoittaa järjestettävät kurssit luennoitsijoille. (= Erkiön täytyy lisätä/lisätyttää uudet kurssit järjestelmään, jotta luennoitsijat voivat lisätä niihin tiedot uusista kurssikirjoista.)

**Käyttäjän tavoite:** "Ilmoittaa" kurssit luennoitsijoille, jotta nämä voivat ilmoittaa käytettävät kurssikirjat.

**Käyttäjän tiedot:** Erkiö ei tiedä kurssikirjoja, mutta hänellä lista kurssien luennoitsijoista.

#### *KT4.1 Variaatio: kurssitietojen muuttuminen*

Kevään 2008 kursseihin päätetään tehdä seuraavat muutokset:

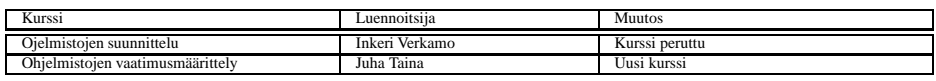

Erkiöllä on tulipalokiire ja hän delegoi tehtävän Sivenille. Kevään muut kurssit ovat jo tiedossa kirjastolla ja nämä ovat siis viime hetken muutoksia.

#### **KT5 Kurssin tietojen korjaaminen**

Erkiö huomaa keväällä 2009, että edellisen vuoden Johdatus peliohjelmointiin -kurssin kurssikoodi oli syötetty väärin. Kyseistä kurssia ei kuitenkaan luennoida sinä vuonna (2009). Erkiö haluaa korjata kurssin tiedot.

**Käyttäjän tavoite:** Käyttäjän tavoitteena on korjata virheelliset tiedot kuntoon.

**Käyttäjän tiedot:** Käyttäjä tietää oikean kurssikoodin.

#### *KT5.1 Variaatio: virheellisesti syötetyt kurssitiedot*

Erkiö huomaa keväällä 2010, että edellisen vuoden *Johdatus peliohjelmointiin* -kurssin nimi oli syötetty väärin "Johdatus peliohjelmointiin". Kyseinen kurssi luennoidaan vuonna 2010.

#### **KT6 Kurssikirjojen syöttäminen**

Arto Wikla järjestää kurssit *Ohjelmoinnin perusteet* ja *Ohjelmointikielten perusteet* keväällä 2008. Arto päättää käyttää kurssikirjoina seuraavia kirjoja:

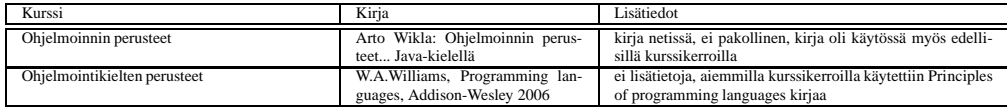

Kurssihallinnosta vastaavan Erkiön täytyy saada tieto kurssikirjoista, jotta hän voi välittää tiedot kirjastolle.

**Käyttäjän tavoite:** Ilmoittaa Erkiölle kurssikirjat.

**Käyttäjän tiedot:** Wikla tietää kirjat, joita haluaa käyttää. Ei muista tarkalleen Williamsin kirjan ISBN:ää.

#### *KT6.1 Variaatio: useita kirjoja samalla kurssilla*

Teemu Kerola luennoi Rinnakkaisohjelmoinnin keväällä 2008. Hän on päättänyt käyttää seuraavia kurssikirjoja:

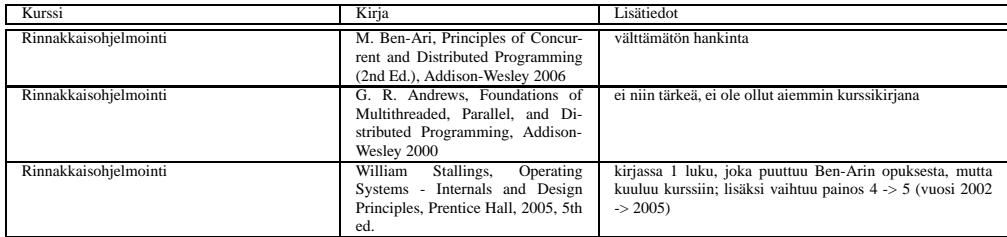

**Käyttäjän tiedot:** Kerola ei muista kirjojensa tarkkoja nimiä (saati sitten ISBN-numeroita), eikä hänellä ole kirjoja juuri nyt saatavilla/nähtävillä.

#### *KT6.2 Variaatio: kirjan poistaminen*

Kuten edellä, mutta seuraavana vuonna Kerola haluaa poistaa huonoksi toteamansa Andrewsin kirjan listalta.

#### *KT6.3 Variaatio: kurssit ilman kirjoja*

Tiina Niklander pitää *Johdatus tietojenkäsittelytyeteeseen* -kurssin keväällä 2008. Hän on päättänyt, että kurssiin ei liity mitään kirjaa. Tieto tästä täytyy välittää Erkiölle, joka ei tiedä sitä ennalta.

#### *KT6.4 Variaatio: kirjan lisääminen myöhemmin*

Kerola päättää vielä viime hetkellä lisätä uuden kurssikirjan kevään 2009 *Rinnakkaisohjelmoinnin* kurssille: *G. Taubenfeld, Synchronization Algortihm and Concurrent Programming, Pearson Education Ltd 2006*.

#### **KT7 Osallistujamääräarvioiden syöttäminen**

Kokouksessa on päätetty laskuharjoitusryhmien määrät kevään 2008 kursseille. Osallistujamäärät täytyy ilmoittaa (kurssikirjojen yhteydessä) kirjastolle. Luennoitsijat ovat jo ilmoittaneet kurssikirjat (= kirjannet ne järjestelmään). Erkiö nakittaa Reijo Sivenin ilmoittamaan kurssikirjat ja määrät kirjastolle.

**Käyttäjän tavoite:** Sivenin tavoitteena on välittää tiedot kurssikirjoista ja arvioiduista

osallistujamääristä kirjaston hankintahenkilökunnalle.

**Käyttäjän tiedot:** Siven tietää arvioidut osallistujamäärät. Luennoitsijoiden ilmoittamat kurssikirjat ovat myös tiedossa. Kirjastossa ei tiedetä kumpiakaan, tai edes mitä kursseja pidetään.

*KT7.1 Variaatio: arvion muuttuminen*

Kevään 2009 kurssien tiedot ovat jo kirjaston tiedossa. *Ohjelmoinnin perusteet* -kurssin osallistujamääräarvio kuitenkin muuttuu 35:stä 50:een. Erkiön täytyy ilmoittaa muuttunut osallistujamäärä kirjastolle.

## **4.2 Käyttöliittymä**

Järjestelmään on kolme erillistä käyttöliittymää:

- 1. Kirjaston käyttöliittymä
- 2. Kurssihallinnon käyttöliittymä
- 3. Luennoitsijoiden käyttöliittymä

Näytettävä käyttöliittymä valitaan kirjautumisen yhteydessä syötetyn tunnuksen perusteella. Seuraavassa esitellään käyttöliittymän osat hieman tarkemmin.

#### **4.2.1 Kirjautumissivu**

Kirjautumisessa (Kuva 1) syötetään tunnus ja salasana.

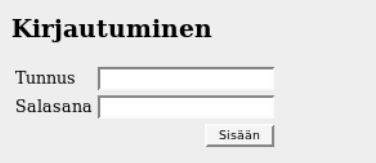

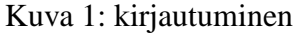

#### **4.2.2 Kirjaston käyttöliittymä**

Kirjaston käyttöliittymä (Kuva 2) koostuu seuraavista osista:

**laitosvalitsin (1)** – Laitosvalitsimella valitaan laitokset, joiden kursseihin liittyvät kirjat näytetään taulukossa.

- **näkymän rajoittaminen (2)** Kirjoihin liittyen voi valita näytettäväksi vain uusimman kurssikerran ja/tai vain kirjat, joita on kurssikirjakokoelmassa.
- **kirjataulukko** Kirjataulukko sisältää järjestelmään syötettyjen kirjojen tiedot ja tiedot kuhunkin kirjaan liittyvistä kurssikerroista. Taulukossa on seuraavat sarakkeet (taulukko 1):

| <b>Sarake</b> | Selitys                                       | Muokattava? | Suodatettava? |
|---------------|-----------------------------------------------|-------------|---------------|
| Tekijä        | kirjan tekijä                                 | ei (/kyllä) | kyllä         |
| Nimeke        | kirjan nimi, Nimi on linkki kirjan ha-        | ei (/kyllä) | kyllä         |
|               | kuun Helka-järjestelmästä. Tämän kentän       |             |               |
|               | yhteyteen voitaisiin myös lisätä vastaavat    |             |               |
|               | linkit kirjan halkuun kirjakauppojen/pika-    |             |               |
|               | tukkujen web-sivuilta.                        |             |               |
| Julkaisija    | kirjan julkaisija                             | ei (/kyllä) | kyllä         |
| Painos        | kirjan painos                                 | ei          | kyllä         |
| Kurssi        | kurssikerta, jolla kirja on kurssikirjana     | ei          | ei            |
| Luennoitsija  | kurssikerran luennoitsija                     | ei          | ei            |
| Laitos        | laitos, jolla kurssi(kerta) pidetään/pidet-   | ei          | ei            |
|               | tiin                                          |             |               |
| Lukuvuosi     | lukuvuosi, jolloin kurssikerta pidetään/pi-   | ei          | kyllä         |
|               | dettiin                                       |             |               |
| Periodi       | periodi, jolla kurssikerta pidetään/pidet-    | ei          | kyllä         |
|               | tiin                                          |             |               |
| <b>OMA</b>    | kurssikerran osallistujamääräarvio            | ei          | ei            |
| Lisätiedot    | luennoitsijan kirjaamat kirjaan liittyvät li- | ei          | ei            |
|               | sätiedot                                      |             |               |
| <b>Muutos</b> | kurssikertakohtainen syy, jonka takia kir-    | ei          | ei            |
|               | ja on muutettu käsittelemättömäksi            |             |               |
| Kokoel.       | kirjojen määrä kurssikirjakokoelmassa         | kyllä       | ei            |
| Hank.         | tilauksessa oleva tai tilattavaksi päätet-    | kyllä       | ei            |
|               | ty/aiottu kirjamäärä                          |             |               |
| à             | kirjan kappalehinta                           | kyllä       | ei            |
| Yht.          | tilattavien kirjojen yhteishinta              | ei          | ei            |
| Käs.          | onko kirja käsitelty viimeisimmän muu-        | kyllä       | ei            |
|               | toksen jälkeen (Valintaruutu on mahdol-       |             |               |
|               | lista korvata myös esimerkiksi alasveto-      |             |               |
|               | valikolla, jossa on useampi vaihtoehto        |             |               |
|               | kirjan tilaksi. Valintaruutuja voisi myös     |             |               |
|               | olla enemmän.)                                |             |               |
| Kommentti     | vapaamuotoinen kommentti                      | kyllä       | kyllä         |

Taulukko 1: Kurssikirjataulukko (kirjasto)

| laitosvalitsin<br>4. suodattava haku<br>Kurssikirjat<br>3. sarakkeiden otsikot |                                             |                      |        |                                          |                                           |             |                        |   |            |                                                                                 |           |                      |     |     |                   |    |           |
|--------------------------------------------------------------------------------|---------------------------------------------|----------------------|--------|------------------------------------------|-------------------------------------------|-------------|------------------------|---|------------|---------------------------------------------------------------------------------|-----------|----------------------|-----|-----|-------------------|----|-----------|
| Tekijä                                                                         | Nimeke                                      | Julkaisija           | Painos | Kurssi                                   | Luennoitsija Laitos Lukuvuosi Periodi OMA |             |                        |   |            | Lisätiedot                                                                      |           | Muutos Kokoel. Hank. |     | à   | Yht. Käs.         |    | Kommentti |
|                                                                                |                                             |                      |        |                                          |                                           |             | 2008-2009              |   |            |                                                                                 |           |                      |     |     |                   |    |           |
|                                                                                | Ohielmoinnin perusteet.                     |                      |        | Iava ohielmointi                         | Wikla, Arto                               | <b>TKTL</b> | 2008-2009              |   | 100        | Kirja on verkossa,<br>ei pakollinen.                                            | uusi      | 15                   |     | 42  | l٥                |    |           |
| Wikla Arto                                                                     | Tava-kielellä                               | Otadata              |        | Ohjelmoinnin perusteet                   | Pasanen, Tomi                             | <b>TKTL</b> | 2008-2009              |   | 35         | Kiria on verkossa.<br>ei pakollinen.                                            | uusi      |                      |     |     |                   |    |           |
| Ben-Ari                                                                        | Principles of Concurrent<br>Programming     | Addison Wesley 2     |        | Rinnakkaisohielmointi                    | Kerola, Teemu                             | TKTL        | 2008-2009              | 2 | 85         | Välttämätön<br>hankinta.                                                        | uusi      |                      |     | lo. | 690               |    |           |
| Andrews<br>G.P.                                                                | Foundation of<br>Distributed<br>Programming | Addison Wesley 6     |        | Rinnakkaisohielmointi                    | Kerola, Teemu                             |             | TKTL 2008-2009         |   | 85         | Oheislukemistoa.                                                                | uusi      |                      | llο | lo. | lО                |    |           |
| Stallings                                                                      | Operating Systems                           | Prentice Hall        |        | Rinnakkaisohjelmointi                    | Kerola, Teemu                             |             | TKTL 2008-2009         |   | 85         | Sisältää vhden<br>kurssiin kuuluvan<br>luvun, jota ei ole<br>Ben-Arin kirjassa. | uusi      |                      | llo | 88  | 82                |    |           |
| Koskimies.<br>Kai                                                              | Ohielmistoarkkitehtuurit                    | Talentum             |        | Ohjelmistoarkkitehtuurit Viljamaa, Jukka |                                           | TKTL        | 2008-2009              |   | 51<br>(30) | aiyan normaali<br>kurssikirja                                                   | muutos 13 |                      | lΙn | 49  | 49                |    |           |
| Sommerville Software Engineering                                               |                                             | Addison-Wesley 9     |        | Ohjelmistojen<br>suunnittely             | Viliamaa, lukka                           |             | TKTL 2008-2009         |   | 50         | ei pakollinen.<br>opetusmoniste<br>mvös saatavilla                              | peruttu   |                      | 110 |     | $119$ 1190 $\Box$ |    |           |
|                                                                                |                                             |                      |        | Ohielmistotuotanto                       | Taina, Juha                               | <b>TKTL</b> | 2008-2009              |   | 65         |                                                                                 |           |                      |     |     |                   |    |           |
| (kurssikirjoja ei vielä määritetty)                                            |                                             |                      |        | Laskennan mallit.                        | Karvi, Timo                               | <b>TKTL</b> | 2008-2009              |   | 75         |                                                                                 |           |                      |     |     |                   |    |           |
| Alan Webb                                                                      | Software Engineering                        | Addison-Wesley 2     |        | Ohielmistoien<br>vaatimusmäärittely      | Taina, luha                               | <b>TKTL</b> | 2008-2009              |   | 22         | Kiria on erittäin<br>tarpeellinen.                                              |           |                      |     | 55  | 110               | ⊽  |           |
| Petroskoi                                                                      | Computing Analysis                          | Prentice Hall        |        | Laskennan vaativuus                      | Kivinen, lyrki                            | <b>TKTL</b> | 2008-2009              |   | 28         | Normaali<br>kurssikirja.                                                        |           |                      |     | ln. | l٢                | ঢ় |           |
|                                                                                | James Brown User Interfaces                 | Prentice Hall        | 11     | Käyttöliittymät                          | uontola, Esko                             | TKTL        | 2008-2009              |   | 123        |                                                                                 |           | 15                   |     | 88  |                   | ঢ় |           |
| Aristoteles                                                                    | Principles of Logic                         | Greece<br>Publishing | 42     | Logiikkaohjelmointi<br>Logiikka IV       | Kivinen, Jyrki<br>Hyttinen, TapaniMat     | TKTL        | 2008-2009<br>2008-2009 |   | 5<br>2.0   | lisälukemistoa<br>Välttämätön!                                                  |           |                      |     | 6,5 |                   | ⊽  |           |

Kuva 2: kirjaston käyttöliittymä

## **4.2.3 Kurssihallinnon käyttöliittymä**

Kurssihallinnon käyttöliittymä (Kuva 3) koostuu seuraavista osista:

**vuosivalitsin (1)** – muokattavan vuoden valitsin

**kurssitaulukko** – Ylempi kurssitaulukko sisältää muokattavana vuonna luennoitavien kurssikertojen sekä niihin liittyvien kurssikirjojen tiedot. Taulukossa on seuraavat sarakkeet (taulukko 2):

| Sarake                     | Selitys                                   | Muokattava?           | Suodatettava? |
|----------------------------|-------------------------------------------|-----------------------|---------------|
| Periodi $(t)$              | periodit, joiden aikana kurssikerta luen- | kyllä                 | kyllä         |
|                            | noidaan                                   |                       |               |
| Koodi                      | kurssikoodi                               | ei $(\frac{k}{k}$ llä | kyllä         |
| Kurssi                     | kurssin nimi                              | ei $(\frac{k}{l})$    | kyllä         |
| Luennoitsija               | kurssikerran luennoitsija                 | kyllä                 | kyllä         |
| Tekijä                     | kurssikirjan tekijä                       | ei                    | ei            |
| Kirja                      | kurssikirjan nimi                         | ei                    | ei            |
| Julkaisija                 | kurssikirjan julkaisija                   | ei                    | ei            |
| Painos                     | kurssikirjan painos                       | ei                    | ei            |
| Lisätiedot                 | kurssikirjan lisätiedot                   | kyllä                 | ei            |
| (kirjan poisto)            | kurssikirjan poistamisnappi               | ei                    | ei            |
| Iatkuu seuraavalla sivulla |                                           |                       |               |

Taulukko 2: Kurssitaulukko (kurssihallinto)

Jatkuu seuraavalla sivulla. . .

Taulukko2 – Jatkoa.

| Sarake              | <b>Selitys</b>                                                    |       | Muokattava?   Suodatettava? |
|---------------------|-------------------------------------------------------------------|-------|-----------------------------|
| $\overline{\rm OK}$ | onko kurssikirjatiedot tarkastettu / päivi-<br>tetty ajan tasalle | kyllä |                             |
| <b>OMA</b>          | kurssikerran osallistujamääräarvio                                | kyllä | e1                          |
|                     | (kurssin poisto)   kurssikerran poistamisnappi                    | e1    | e1                          |

**uusi kurssi (7)** – uuden kurssin lisäämislomake

**ilmoitusnappi (8)** – nappi uusien tietojen tai muutosten ilmoittamiseksi kirjastolle

**aiemmat-taulukko (9)** – Alempi kurssitaulukko sisältää muokattavaa vuotta aiemmin luennoitujen kurssikertojen tiedot. Taulukossa on seuraavat sarakkeet (taulukko 3):

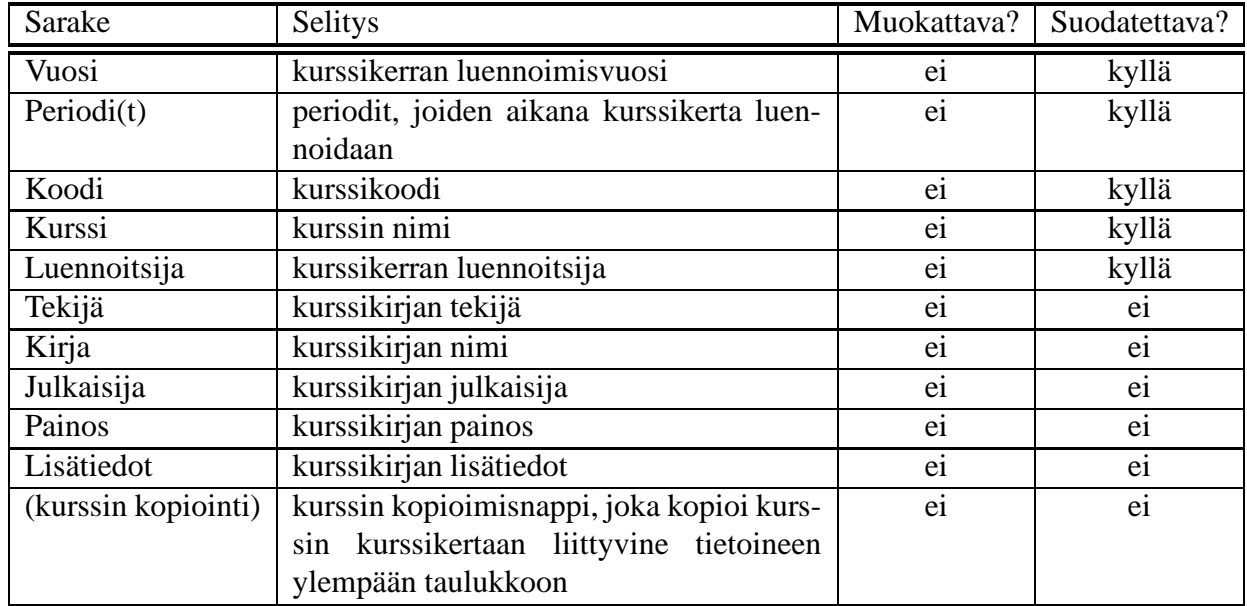

Taulukko 3: Aiemmat kurssit -taulukko (kurssihallinto)

#### **4.2.4 Luennoitsijoiden käyttöliittymä**

Luennoitsijoiden käyttöliittymän (Kuva 4) yläosa on sama kuin kurssihallinnolla (poislukien uuden kurssin lisäämislomake ja kirjastolle ilmoitus -nappi). Alaosa koostuu seuraavista osista:

**kirjataulukko (2)** – Lisää kirja -taulukko listaa järjestelmään syötettyjen kurssikirjojen tiedot. Taulukossa on seuraavat sarakkeet (taulukko 4):

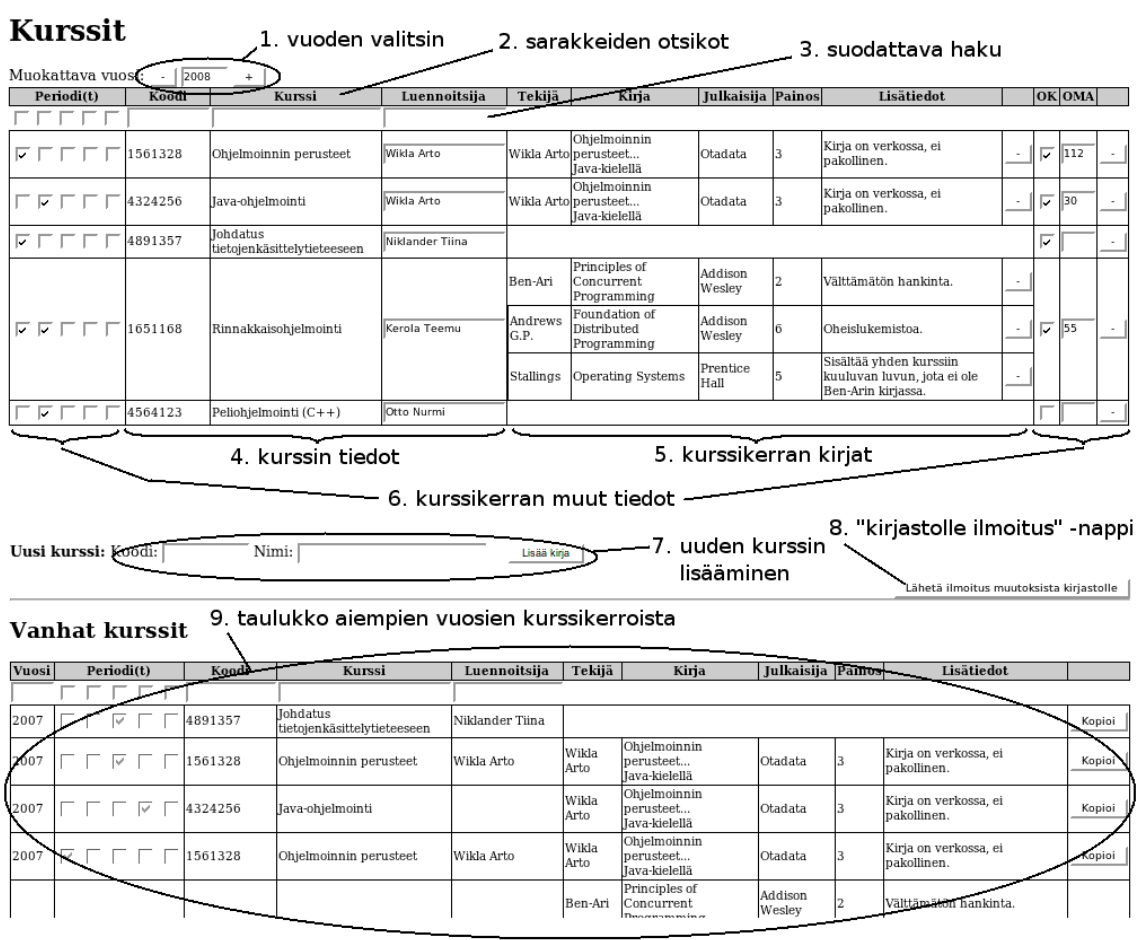

Kuva 3: kurssihallinnon käyttöliittymä

#### Kurssit

# 1. muokattavien kurssien taulukko kuten kurssihallinnolla<br>1

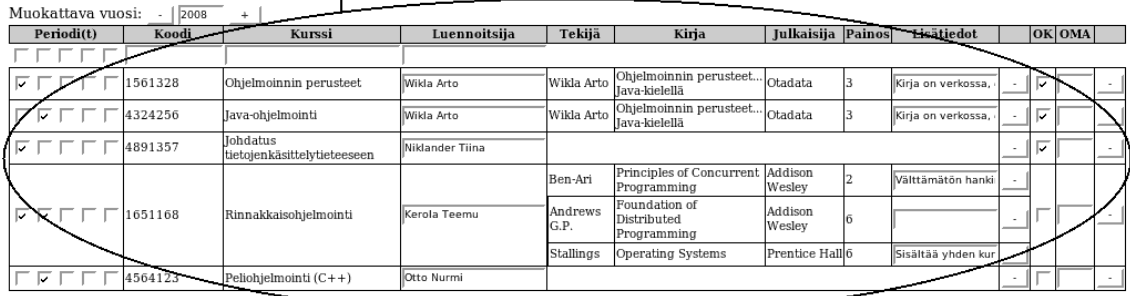

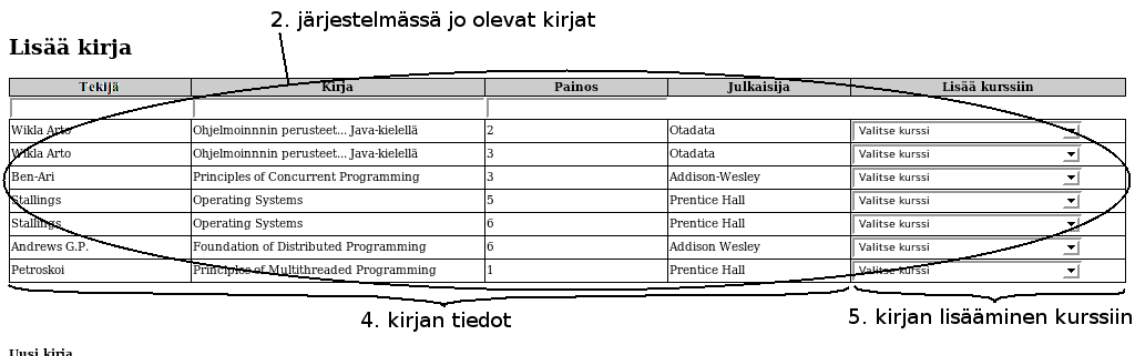

3. uuden kirjan lisääminen

Kuva 4: luennoitsijoiden käyttöliittymä

Valitse kurssi

## Taulukko 4: Kirjataulukko (luennoitsijat)

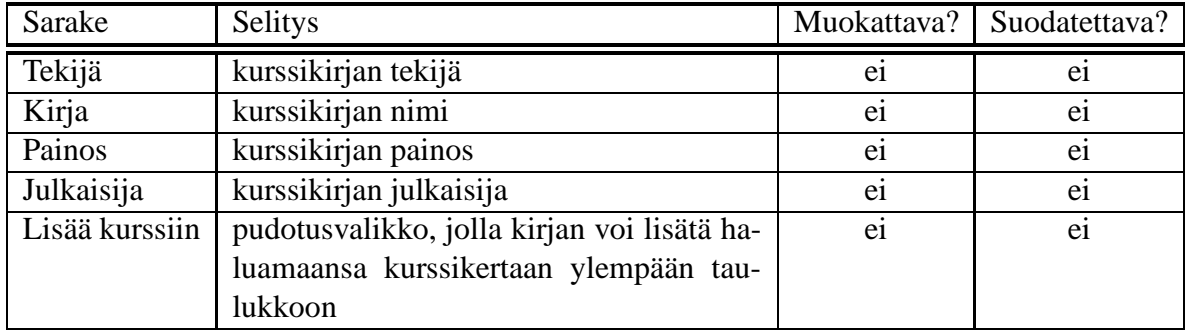

**uusi kirja (3)** – uuden kurssikirjan lisäämislomake

## **5 Järjestelmäarkkitehtuuri**

## **5.1 Yleistä**

Käyttäjä kommunikoi järjestelmän kanssa web-selaimen välityksellä. Selain lähettää käyttäjän pyynnöt Web-palvelimelle (palvelinohjelmistona Apache Tomcat), joka käsittelee pyynnön tyypillisesti kutsumalla Struts-sovelluskehystä hoitamaan tarvittavat toimenpiteet (erona staattiset XHTML-sivut, jotka palvelin palauttaa suoraan selain-asiakkaalle). Struts generoi dynaamisesti Web-sivun ja ottaa tarvittaessa vielä yhteyden MySQL-tietokantaan JDBC-rajapinnan määräämällä tavalla käyttäen MySQL tietokanta-ajuria. MySQL tekee kyselyt ja muokkausoperaatiot tietokantaan ja palauttaa tulokset Strutsille. Struts antaa koostetun XHTML-sivun Tomcatille, joka palauttaa tuloksen käyttäjän Web-selaimelle. Selain tuottaa käyttöliittymänäkymän saamastaan XHTML-sivusta. Arkkitehtuuri näkyy kuvassa 5.

## **5.2 Struts-sovelluskehys**

Apache Struts on avoimen lähdekoodin Web-sovelluskehys Javan J2EE:lle. Struts toteuttaa standardista laajennetun Javan Servlet APIn ja sen tarkoitus on mahdollistaa helposti ylläpidettävien ohjelmistojen rakentamisen vastakohtana perinteisesti kovin sotkuiselle ja työläälle Servlet/JSP-ohjelmoinnille. Sovelluskehyksen toimintalogiikka perustuu modelview-controller (MVC) arkkitehtuurille, jossa omiksi loogisiksi kokonaisuuksikseen ositetaan:

- Model(Malli) hoitaa järjestelmän tietojen tallentamisen ja käsittelyn.
- View(Näkymä) määrittelee käyttöliittymän ulkoasun ja mallin tietojen esitystavan käyttöliittymässä.
- Controller(Ohjain) vastaanottaa käyttäjältä tulevat pyynnöt ja käskyttää mallia ja näkymää pyyntöjen perusteella.

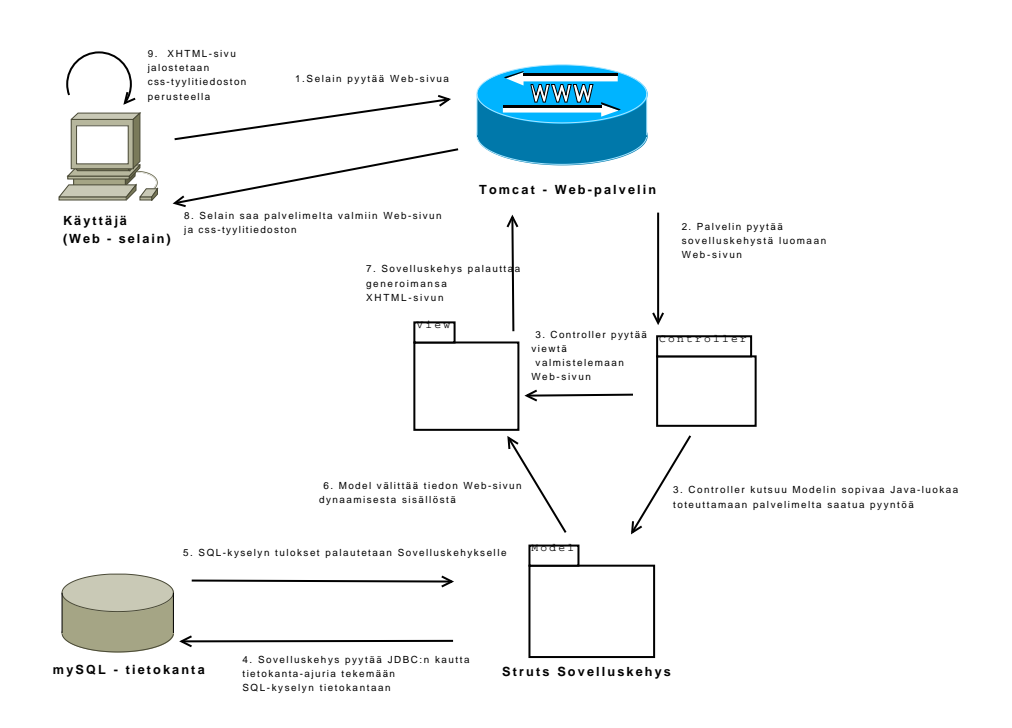

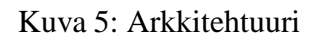

## **6 Järjestelmävaatimukset**

Järjestelmävaatimukset kuvaavat käyttäjävaatimuksia tarkemmalla tasolla järjestelmän tarjoamat palvelut. Jaottelu on tehty toiminnallisiin ja ei-toiminnallisiin vaatimuksiin sekä ympäristövaatimuksiin. Toiminnalliset vaatimukset on vielä jaoteltu kolmeen eri prioriteettiluokkaan seuraavasti:

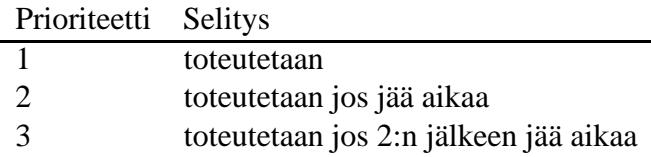

Prioriteettiin 1 kuuluvat sellaiset toiminnot, joita ilman järjestelmä ei toimi. Prioriteettiin 2 kuuluvat sellaiset toiminnot, jotka eivät puuttuessaan kaada järjestelmän toimivuutta, mutta jotka helpottavat järjestelmän käyttöä. Prioriteetin 3 toiminnot ovat sellaisia, joita ei hyvin todennäköisesti pystytä projektin puitteissa toteuttamaan, mutta jotka toisivat järjestelmälle lisäarvoa.

Projektin tavoitteena on toteuttaa vähintään kaikki toiminnallisten vaatimusten ykkösluokan prioriteetin toiminnot ja osa kakkosluokan prioriteetin toiminnoista sekä kaikki eitoiminnalliset vaatimukset. Kun nämä tavoitteet täyttyvät, voimme todeta projektin kiitettävästi onnistuneeksi.

## **6.1 Toiminnalliset vaatimukset**

### **6.1.1 Prioriteetti 1**

### **JV1 Sisään - ja uloskirjautuminen**

Käyttäjä voi kirjautua järjestelmään syöttämällä käyttäjätunnuksen ja salasanan. Sisäänkirjauksella halutaan suojata järjestelmä ulkopuolisilta käyttäjiltä.

Käyttäjä voi lopettaa aktiivisen istunnon niin halutessaan kirjautumalla ulos järjestelmästä. Käyttäjän istunto vanhenee 15 minuutin kuluttua viimeisen toiminnon jälkeen, jos uloskirjausta ei ole tehty. Näin estetään mahdollinen väärinkäyttö.

Perustuu KV3 sekä KV5 ja KV6. Liittyy näkymään kuvassa 1.

#### **JV2 Luennoitavien kurssikertojen listaus**

Järjestelmä näyttää kurssihallinnolle ja luennoitsijoille taulukon suunnitteilla olevana lukuvuotena luennoitavien kurssikertojen ja niihin liittyvien kurssikertojen tiedoista. Yksi kurssikerta voi sisältää useita kurssikirjoja, tai olla sisältämättä yhtään kurssikirjaa.

Perustuu KV11, KT4, KT5, KT6 ja KT7. Liittyy näkymiin kuvissa 3 ja 4.

#### **JV3 Uuden kurssin / kurssikerran lisääminen**

Kurssihallinnolle näytetään lomake, jolla suunnitteilla olevalle lukukaudelle voi lisätä uusia (aikaisemmin luennoimattomien kurssien) kurssikertoja. Lomakkeeseen syötetään kurssin tiedot ja järjestelmä lisää kurssikerran taulukkoon. Jos syötetty kurssi on jo olemassa järjestelmässä (sama kurssikoodi ja nimi), lisätään taulukkoon olemassa olevaan kurssiin liittyvä kurssikerta. Jos kurssikoodi on sama, mutta kurssin nimi eri, annetaan virheilmoitus. Muussa tapauksessa luodaan sekä uusi kurssi, että siihen liittyvä kurssikerta.

Perustuu KT4. Liittyy näkymään kuvassa 3.

## **JV4 Kurssikerran poistaminen**

Kurssihallinto voi poistaa suunniteltavan lukukauden kurssitaulukosta kurssikertoja. Poistaminen tapahtuu kurssikerran yhteydessä olevasta poisto-napista. Jos kurssikerta on ennen poistamista ehditty käsitellä kirjastossa, näkyy se poistamisen jälkeen kirjastossa peruttuna. Muussa tapauksessa kurssi häviää suoraan myös kirjastosta.

Perustuu KT4.1. Liittyy näkymään kuvassa 3.

## **JV5 Kurssikirjojen listaus kirjastolle**

Järjestelmä näyttää kirjastohenkilökunnalle taulukon kurssikertoihin liittyvistä kurssikirjoista. Jokaisen kirjan yhteydessä listataan kurssikerrat, joilla kyseinen kirja on kurssikirjana. Katso myös JV22.

Perustuu KV8. Liittyy näkymään kuvassa 2.

## **JV6 Kirjojen listaus luennoitsijoille**

Luennoitsijoille näytetään lista järjestelmään jo syötetyistä kirjoista. Listalta kirjoja voidaan lisätä kurssikertoihin kurssikirjoiksi (kts. JV12).

Perustuu KV17. Liittyy näkymään kuvassa 4.

## **JV7 Vanhojen kurssikertojen listaus**

Järjestelmä listaa kurssihallinnolle suunniteltavaa lukuvuotta aiemmin laitoksella pidettyjen kurssikertojen tiedot. Listalta voi kopioida kurssikertoja suunnitteilla olevalle lukuvuodelle (kts. JV8).

Perustuu KV16 ja KT4. Liittyy näkymään kuvassa 3.

## **JV8 Kurssikerran tietojen kopiointi**

Kurssihallinto voi kopioida edellisten vuosien kurssikertojen tiedot uusiksi kurssikerroiksi suunniteltavan lukuvuoden kurssikertataulukkoon. Kopiointi tapahtuu vanhojen kurssien taulukosta kopioitavan kurssikerran "kopioi"-napista. Kurssikerran tiedot osallistujamääräarviota lukuunottamatta (kurssi, luennoitsija sekä kurssikirjat ja niihin liittyvät lisätiedot) kopioituvat uuteen kurssikertaan. Kopioidut kirjatiedot eivät kuitenkaan näy kirjastolle, ennen kuin luennoitsija on vahvistanut tietojen oikeellisuuden.

Perustuu KV16 ja KT4. Liittyy näkymään kuvassa 3.

### **JV9 Arvioidun osallistujamäärän syöttäminen**

Kurssihallinto voi syöttää kurssikerran arvioidun osallistujamäärän kurssitaulukkoon sille

varattuun kenttään.

Perustuu KV11, KV19, KT4 ja KT7. Liittyy näkymään kuvassa 3.

### **JV10 Kirjatietojen merkitseminen päivitetyiksi**

Luennoitsijat voivat merkitä kurssikerran kirjatiedot päivitetyksi / tarkastetuksi lisäämällä kurssikertataulukkoon ruksin valintaruutuun kyseisen kurssikerran kohdalle.

Perustuu KT6. Liittyy näkymään kuvassa 4.

### **JV11 Kurssikerran tietojen päivitys**

Järjestelmällä on mahdollista muokata jo lisätyn kurssikerran tietoja, esim. jos kirja on muuttunut tai luennoitsija vaihtunut. Muutokset voi tehdä suoraan kenttiin, jossa tiedot jo ovat. (katso myös JV16).

Perustuu KV15 ja KT4.1. Liittyy näkymiin kuvissa 3 ja 4.

### **JV12 Järjestelmässä olevan kirjan lisäys kurssille**

Luennoitsija voi lisätä kurssikertaan järjestelmässä jo olevia kirjoja kirjalistasta. Lisääminen tapahtuu valitsemalla kirjalistasta lisättävän kirjan pudotusvalikosta kurssikerta, johon kirja halutaan lisätä. Tällöin kirjan tiedot ilmestyvät kurssitaulukkoon valitun kurssikerran kohdalle.

Perustuu KV17, KT6, KT6.1. Liittyy näkymään kuvassa 4.

## **JV13 Uuden kirjan lisäys kurssille**

Luennoitsija voi lisätä täysin uuden kirjan kurssikertaan syöttämällä kirjan tiedot "Lisää kirja" -lomakkeeseen ja valitsemalla pudotusvalikosta haluamansa kurssikerran. Tällöin luotu kirja lisätään sekä kirjataulukkoon, että valitulle kurssikerralle.

Perustuu KT6.1, KT6.4. Liittyy näkymään kuvassa 4.

### **JV14 Kirjan poistaminen kurssilta**

Luennoitsija voi poistaa kirjan kurssikerralta kurssitaulukossa kyseisen kirjan kohdalla olevasta poisto-napista.

Perustuu KT6.2, KT6.3. Liittyy näkymään kuvassa 4.

### **JV15 Kurssikirjan lisätiedot**

Kurssitaulukossa kurssikerran kirjojen yhteydessä on lisätietokentät, joihin luennoitsija voi syöttää tiedon kirjan roolista/tärkeydestä kurssilla.

Perustuu KV12, KV14. Liittyy näkymään kuvassa 4.

### **JV16 Tiedotus muutoksista**

Järjestelmä pitää yllä tilatietoja kurssikerroista: onko tieto kurssikerrasta ja kirjasta uusi, onko jo aiemmin käsiteltyyn tietueeseen tullut muutoksia jne. Tapahtuneista muutoksista käyttäjä voi informoida esim. sähköpostitse kirjaston henkilökuntaa. Tämän helpottamiseksi kurssihallinnon käyttöliittymässä on nappi, josta aukeaa käyttäjän oletussähköpostiohjelma: vastaanottajana kirjaston hankintahenkilö, viestin otsikko valmiina ja runkoosassa linkki järjestelmään. (HUOM! Tämän toiminnallisuuden korvaa JV25, mikäli se toteutetaan.)

Perustuu KV10, KT4.1, KT6.4 sekä KT7.1. Liittyy näkymään kuvassa 3.

## **JV17 Kurssikerran poistaminen**

Kurssihallinto voi poistaa järjestelmästä kurssikertoja, jos kurssi on peruttu tai väärin syötetty. Poistaminen tapahtuu kurssirivin lopussa olevasta napista. Tieto poistamisesta näkyy kirjastolle muutoksena peruttu.

Perustuu KV20. Liittyy näkymiin kuvissa 2 ja 3.

## **6.1.2 Prioriteetti 2**

### **JV18 Kokoelmassa olevien kirjojen määrä**

Kirjastohenkilökunta voi syöttää järjestelmään kirjaston kokoelmissa jo olemassa olevien kirjojen määrän sille varattuun kenttään. Kentän tietoja voi muuttaa uusien kirjojen saapuessa tai jos kirjoja poistetaan valikoimasta. Tiedon avulla voidaan tehdä päätöksiä uusien kirjojen tilaamisen tarpeesta. Järjestelmässä on myös kenttä hankittavien kirjojen määrälle.

Perustuu KT2, KT3 sekä KV8. Liittyy näkymään kuvassa 2.

## **JV19 Tilauksen tilatiedot**

Kirjaston käyttöliittymän kurssikirjataulukkoon voi merkitä kirja-ilmoituksen tilan (käsitelty, tilattu) sekä laittaa kommentteja (kirjaston toiminto). Nämä näkyvät myös värikoodattuina riveinä kirjaston käyttöliittymässä, jolloin on helpompi hahmottaa, onko kyseessä aivan uusi kurssitieto, muuttunut tieto vai jo käsitelty (kirjat tilattu ja saapuneet, tai kirjoja ei tilata lisää).

Perustuu KV13. Liittyy näkymään kuvassa 2.

### **JV20 Tieto vanhoista kursseista**

Kirjaston henkilökunta voi listata järjestelmällä kurssikirjojen viimeisimmät käyttökerrat. Järjestämällä vanhin ensin voidaan päätellä voisiko kirjan jo poistaa hyllystä.

Perustuu KT3. Liittyy näkymään kuvassa 2.

### **JV21 Kurssien ehdollinen listaus**

Järjestelmän taulukkojen rivejä voidaan suodattaa antamalla halutut suodatusehdot/hakusanat taulukon sarakkeiden yläpuolella oleviin hakukenttiin (esim. kurssin nimi, kirjan nimi, luennoija, laitos tai lukuvuosi). Suodatuskriteerien perusteella näytetään käyttäjälle ehdot täyttävät kurssit. Näin mahdollistetaan käyttäjälle vaivattomampi ja nopeampi navigointi kun hän haluaa tarkastella vain tiettyjä kursseja. Suodatus on käytössä kaikissa järjestelmän taulukoissa (ei siis kuitenkaan kaikissa sarakkeissa). Esimerkiksi vain seuraavan lukuvuoden kurssien ja kirjojen listaus: kirjastolle hankintoja varten ja kurssihallinnolle opinto-opasta varten.

Perustuu KV9, KV18 sekä KT1. Liittyy näkymiin kuvissa 2, 3 ja 4.

## **JV22 Laitokset**

Kirjaston käyttöliittymän kurssikirjataulukko listaa kirjat laitoskohtaisesti, joskin useamman laitoksen voi valita samaan näyttöön. Järjestelmässä on valikko, jossa on listattu eri laitokset (laajennettaessa myös tiedekunnittain). Tosin jos samaa kirjaa käytetään kahden eri laitoksen kursseilla yhtäaikaisesti, näkyy tieto molempien laitosten kurssitiedoissa.

Perustuu KT1 ja KV4. Liittyy näkymään kuvassa 2.

## **JV23 Lokitiedot**

Käyttäjien tekemistä muutoksista tallennetaan tieto. Näin voidaan seurata mitä järjestelmällä tehdään.

Perustuu KV7.

## **6.1.3 Prioriteetti 3**

## **JV24 Kurssin tietojen muokkaus**

Kurssihallinto voi muuttaa kurssin tietoja, esim. nimeä ja kurssinumeroa, esim. kirjoitusvirheiden korjausta varten. Tällöin muutos kohdistuu kaikkiin kurssin kurssikertoihin.

Perustuu KT5. Liittyy näkymään kuvassa 3.

## **JV25 Automaattinen tiedotus muutoksista**

Järjestelmä pitää yllä tilatietoja kurssikerroista: onko tieto kurssikerrasta ja kirjasta uusi, onko jo aiemmin käsiteltyyn tietueeseen tullut muutoksia jne. Tapahtuneista muutoksista järjestelmä lähettää automaattisesti sähköpostia kirjaston hankintahenkilöille.

Perustuu KV10, KT4.1, KT6.4 ja KT7.1.

## **JV26 LDAP-autentikointi**

Käyttäjän autentikointiin käytetään LDAP-verkkoprotokollaa. Prioriteetiksi on asetettu 3, koska määrittelyvaiheessa ryhmän jäsenten tietämys LDAP:n yhteensovittamisesta Strutssovelluskehyksen kanssa on puutteellinen.

Perustuu KV3, KV5 ja KV6

## **6.2 Ei-toiminnalliset vaatimukset**

## **JV27 Kurssitietojen syöttäminen**

Vain kurssihallintoon kuuluvat henkilöt voivat lisätä kursseja järjestelmään.

Perustuu KV5

### **JV28 Käytettävyys**

Järjestelmän on oltava helposti saatavilla (web-sovellus) helppokäyttöinen. Sitä voi käyttää myös ilman tietotekniikan alan korkeakoulutusta.

#### Perustuu KV1 ja KV2

#### **JV29 Kapasiteetti**

Järjestelmään tulee voida tallentaa ja hallita Kumpulan kirjaston kurssikirjakapasiteetin (reilu 4000 kirjaa) mukainen määrä kurssi ja kurssikirjatietoja.

#### **JV30 Luotettavuus**

Järjestelmän toimintojen tulee olla täydellisen luotettavia; toiminnot suoritetaan joko loppuun täydellisesti onnistuen tai sitten niitä ei suoriteta ollenkaan.

#### **JV31 Tehokkuus**

Järjestelmän tulee vastata käyttäjän syötteisiin operaatioiden kuormittavuudesta riippuen kohtuullisessa ajassa, kuitenkin priorisoiden aina toiminnon onnistuneen suorittamisen tehokkuuden edelle. Kohtuullisen ajan rajana pidetään Firefox-selaimen oletusarvoista timeout-aikaa (30 sekuntia).

#### **JV32 Skaalautuvuus**

Tulevaisuudessa järjestelmän tulisi olla laajennettavissa mahdollisesti kaikki Helsingin yliopiston tiedekunnat kattavaksi.

Perustuu KV4

## **6.3 Ympäristövaatimukset**

### **6.3.1 Toimintaympäristö**

Järjestelmän on toimittava aluksi ainakin Kumpulan kirjaston Debian Linux(X86\_64) alustalla. Palvelinkoneen vähimmäisvaatimukset:

- AMD Athlon 64 3000+ (1.8GHz) 1 GB muistia, tai vastaava
- Java 1.6.0\_02, Java SE Runtime Enviroment (build 1.6.0\_02-b05, Java HotSpot(TM) 64-Bit Server VM (build 1.6.0\_02-b05, mixed mode)
- MySQL  $14.7$
- Tomcat  $5.5.17$

Käyttäjällä on oltava vähintään Celeron 2,4 GHz, 256MB tai vastaava, asennettuna Firefox 2.0.0.7 (Javascript tuella) tai uudempi. Jotta käyttöliittymänäkymä toimii oikein, suositeltavin resoluutio on 1024x768 tai suurempi.

Järjestelmän XHTML validoidaan XHTML 1.0 Strict DTD:tä vasten, CSS standardeista käytetään 2.1.

#### **6.3.2 Järjestelmän elinkaari**

Järjestelmän toteuttamisen lähtökohtana on, että sitä voidaan tarvittaessa laajentaa kattamaan useamman laitoksen/tiedekunnan/kirjaston tarpeet. Järjestelmä on näin ollen vielä elinkaarensa alkuvaiheessa sen käyttöönoton yhteydessä. Ohjelmistotuotantoprojektin päättymisen jälkeen tapahtuvasta järjestelmän ylläpidosta ei ole tehty suunnitelmia.

# **Lähteet**

Laa06 Laakso, Sari A. ja Latva-Koivisto, A., *Kayttoliittymat*. Helsingin Yliopisto, Tietojenkasittelytieteen laitos, 2006. luentomuistiinpano.